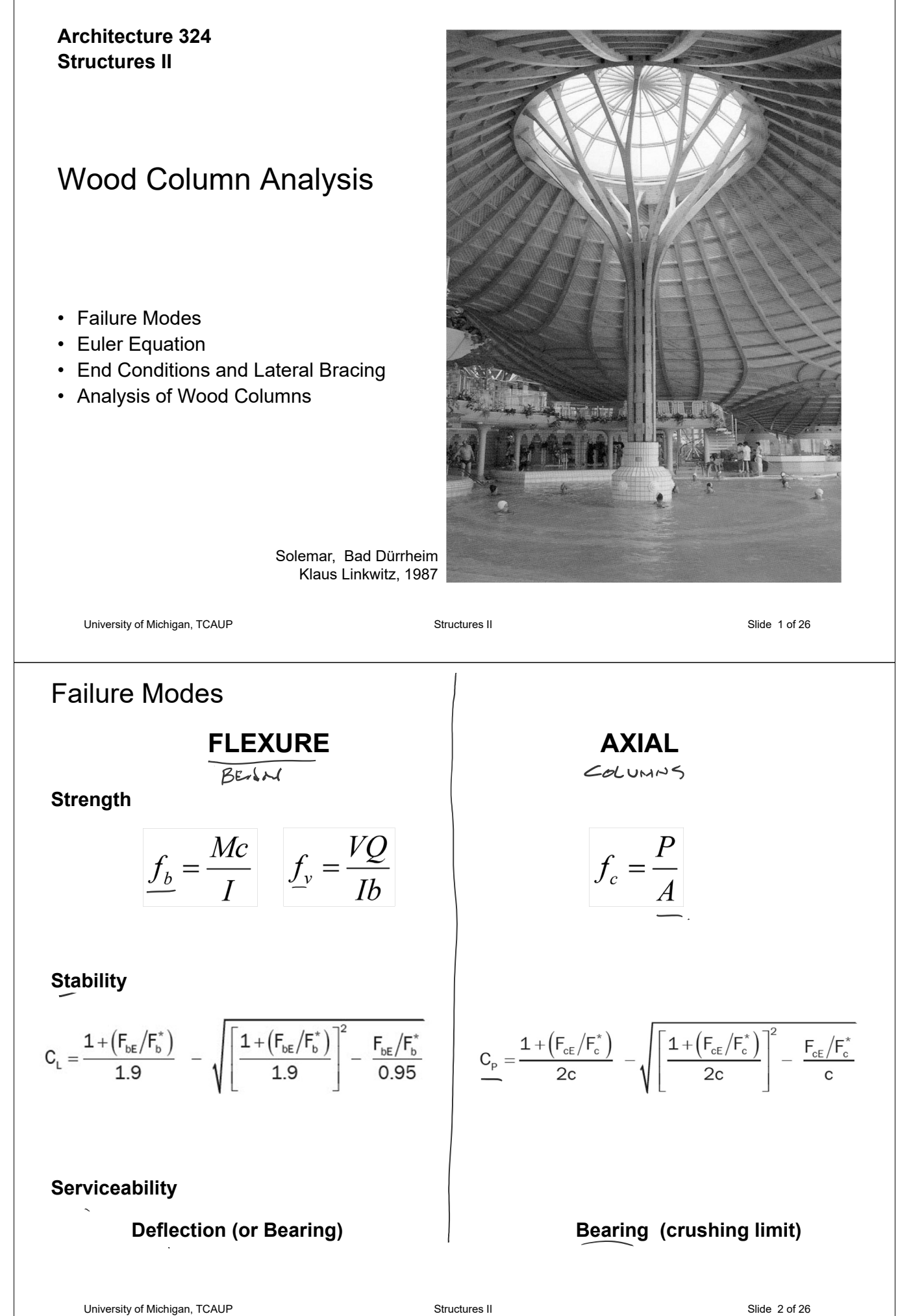

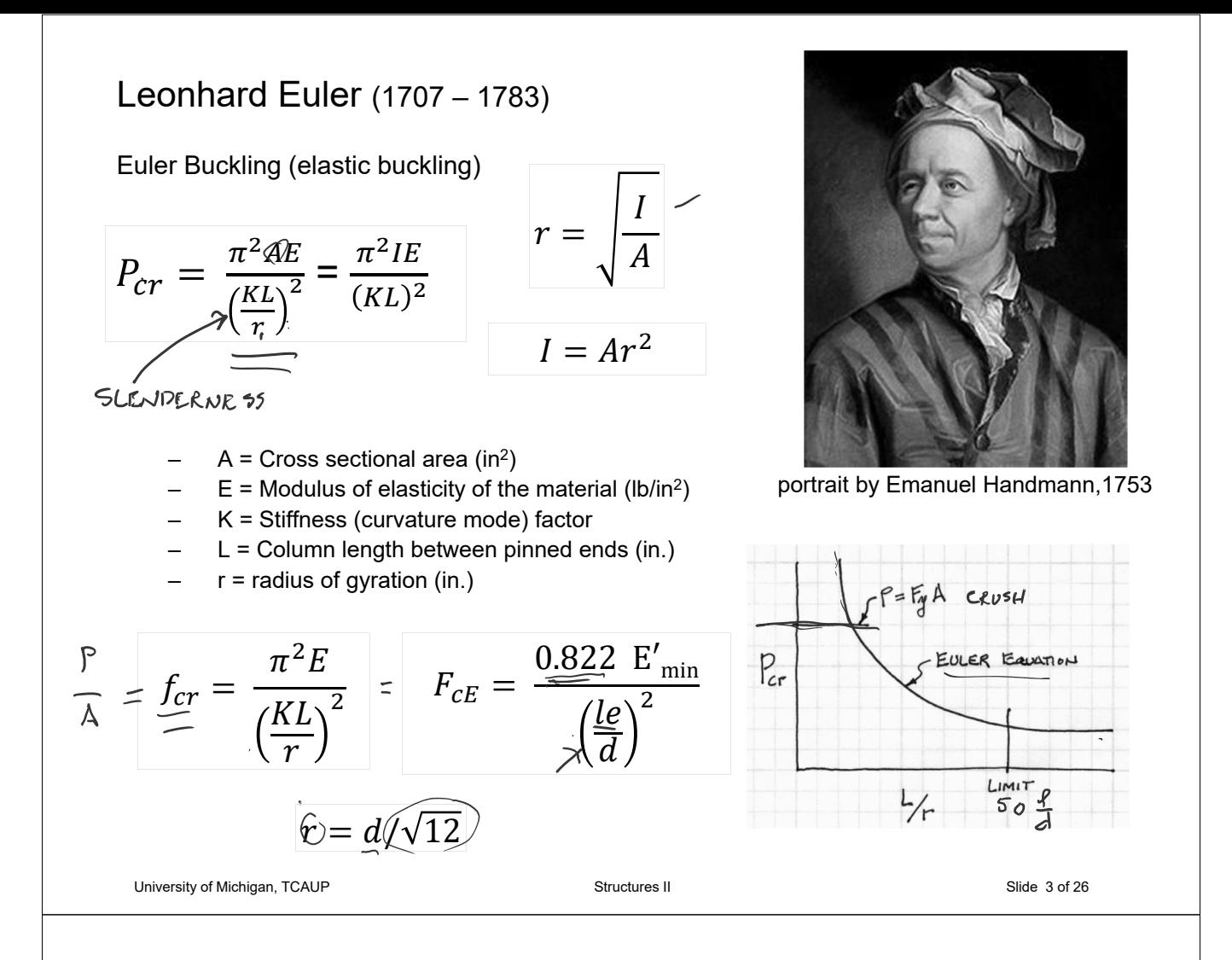

# Failure Mode - Strength

**Short Columns** – fail by crushing

Analysis **Design**  $f_c = \frac{P}{A} \leq \underline{F'}_c^{\swarrow}$ <sup> $\overline{C}$ <sup>o(Buckwa)</sup><br> $\overline{A}$ =</sup>  $\overline{P}$  $F{'}_c$ 

- $f_c$  = Actual compressive stress
- $A = Cross-sectional area of column (in<sup>2</sup>)$
- $P =$  Load on the column
- $F_c$  = Allowable compressive stress per codes

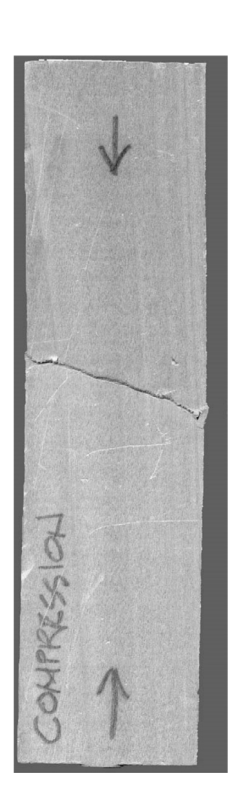

# Failure Modes – Stability

**Long Columns** – fail by buckling

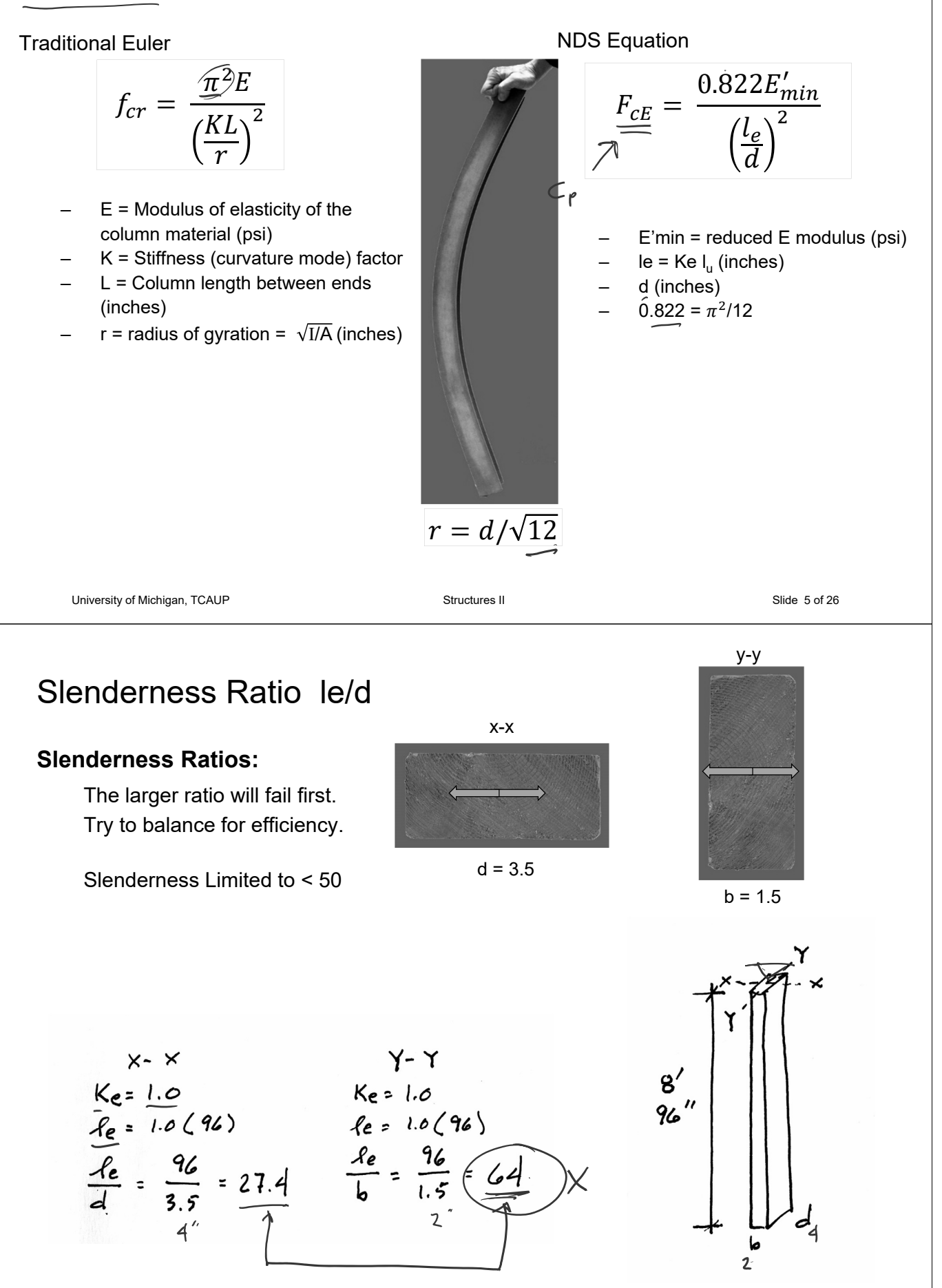

# End Support Conditions,  $K_{e}$

 $K_e$  is a constant based on the end conditions

- $\ell$  is the actual length
- $\ell_{\rm e}$  is the effective length (curved part)

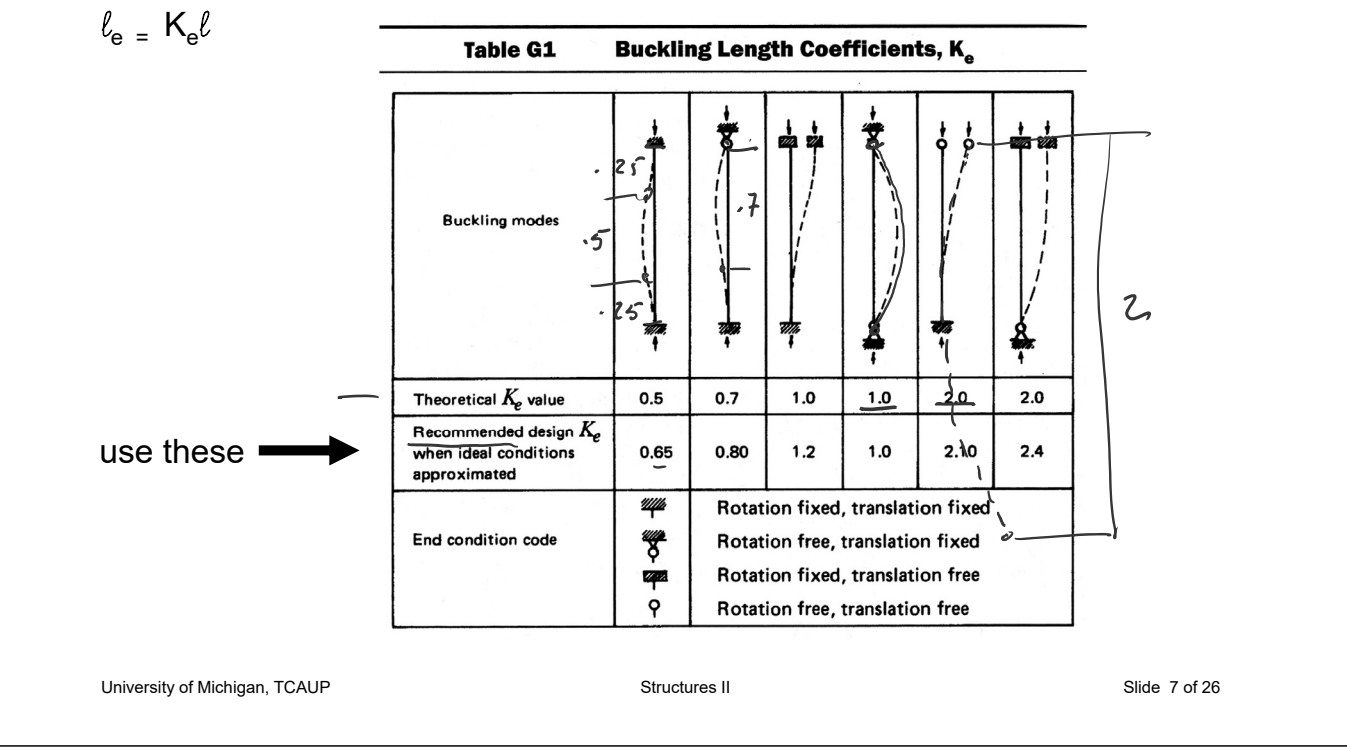

# **Allowable Flexure Stress Fc'**

## **Actual Flexure Stress f<sub>b</sub>**

 $F_c$  from tables determined by species and grade

 $f_c = P/A$ 

 $F_c' = F_c$  (adjustment factors)

$$
\begin{array}{l} \text{Area} \\ \text{F}_\text{c} \text{ } \geq \text{f}_\text{c} \end{array}
$$

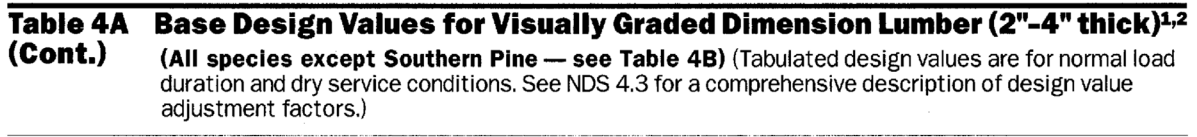

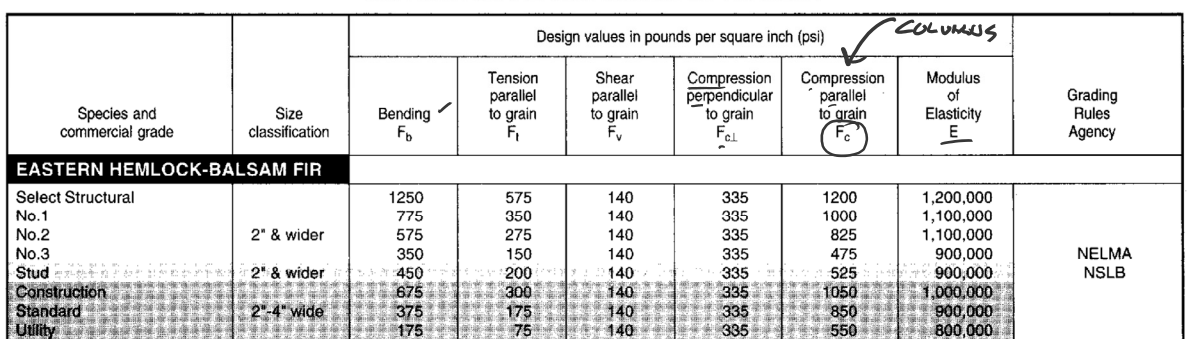

#### USE WITH TABLE 4A ADJUSTMENT FACTORS

### Adjustment Factors

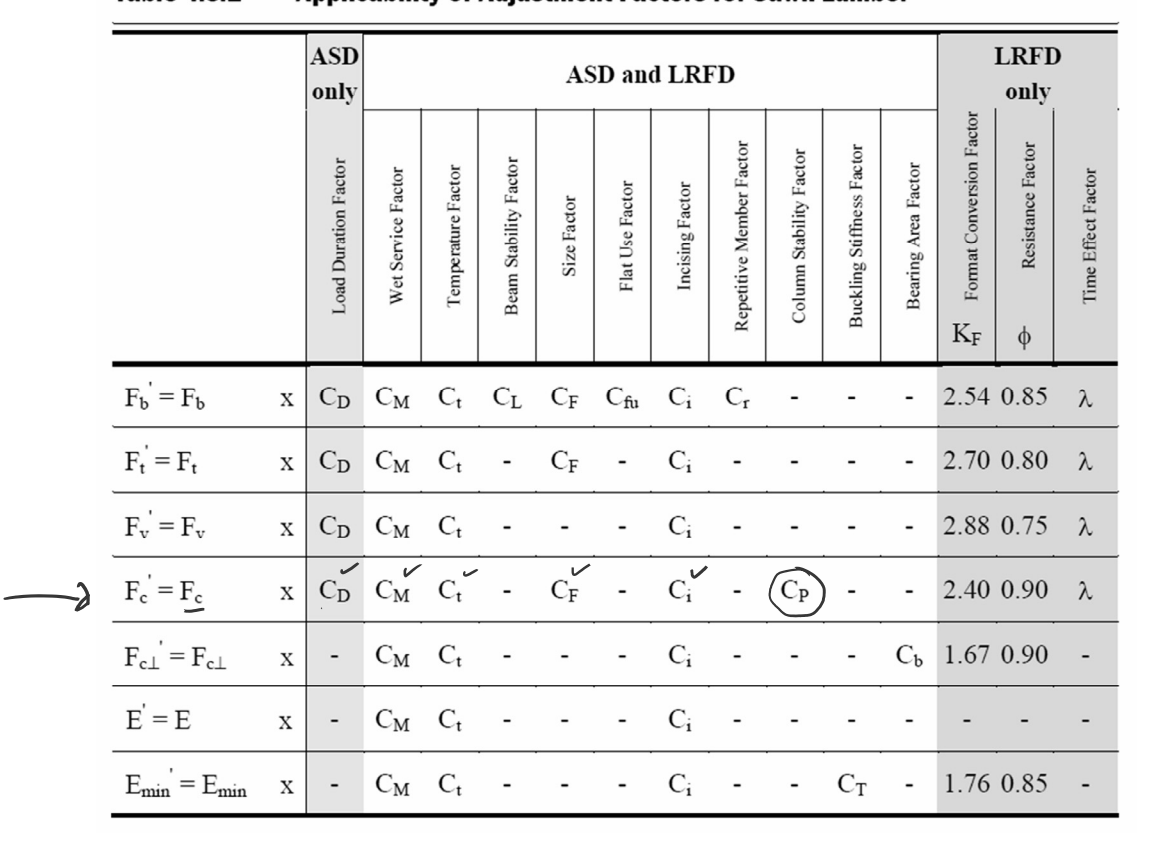

#### **Table 4.3.1 Applicability of Adiustment Factors for Sawn Lumber**

University of Michigan, TCAUP **Structures II** Structures II Structures II Slide 9 of 26

# Allowable Flexure Stress  $F_c'$

 $F_c$  from tables determined by species and grade

 $\mathsf{F}_{\mathrm{c}}' = \mathsf{F}_{\mathrm{c}} \left( \mathsf{C}_{\mathrm{D}} \, \mathsf{C}_{\mathrm{M}} \, \mathsf{C}_{\mathrm{t}} \, \mathsf{C}_{\mathrm{F}} \, \mathsf{C}_{\mathrm{i}} \, \mathsf{C}_{\mathrm{P}} \right)$ 

Adjustment factors for compression:

- $C_D$  Load Duration Factor
- $C_t$  Temperature Factor

# Table 2.3.2 Frequently Used Load<br>Duration Factors,  $C_{D}^{\ 1}$

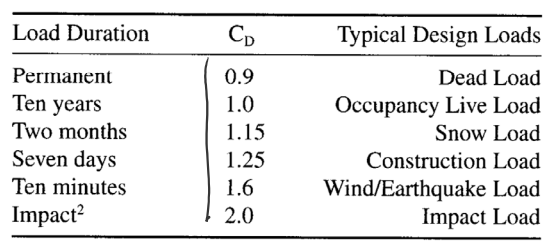

(1) Actual stress due

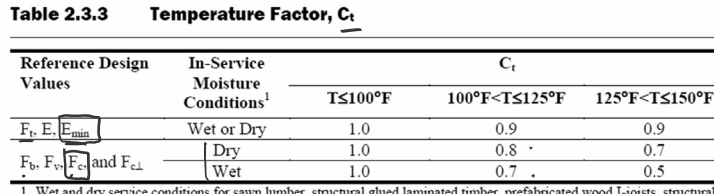

Wet and dry service conditions for sawn lumber, structural glued laminated timber, prefabricated wood I-joists, structural composite lumber, wood structural panels and cross-laminated timber are specified in 4.1.4, 5.1.4,

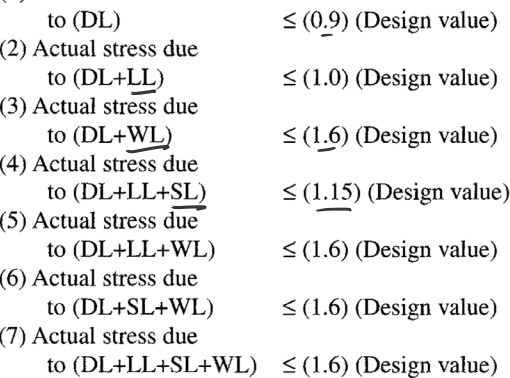

# Allowable Flexure Stress  $F_c'$ (For **Dimensioned Lumber**)

 $F_c$  from tables determined by species and grade

$$
F_c' = F_c (C_D C_M C_t C_F C_F)
$$

#### Wet Service Factor, CM

When dimension lumber is used where moisture content will exceed 19% for an extended time period, design values shall be multiplied by the appropriate wet service factors from the following table:

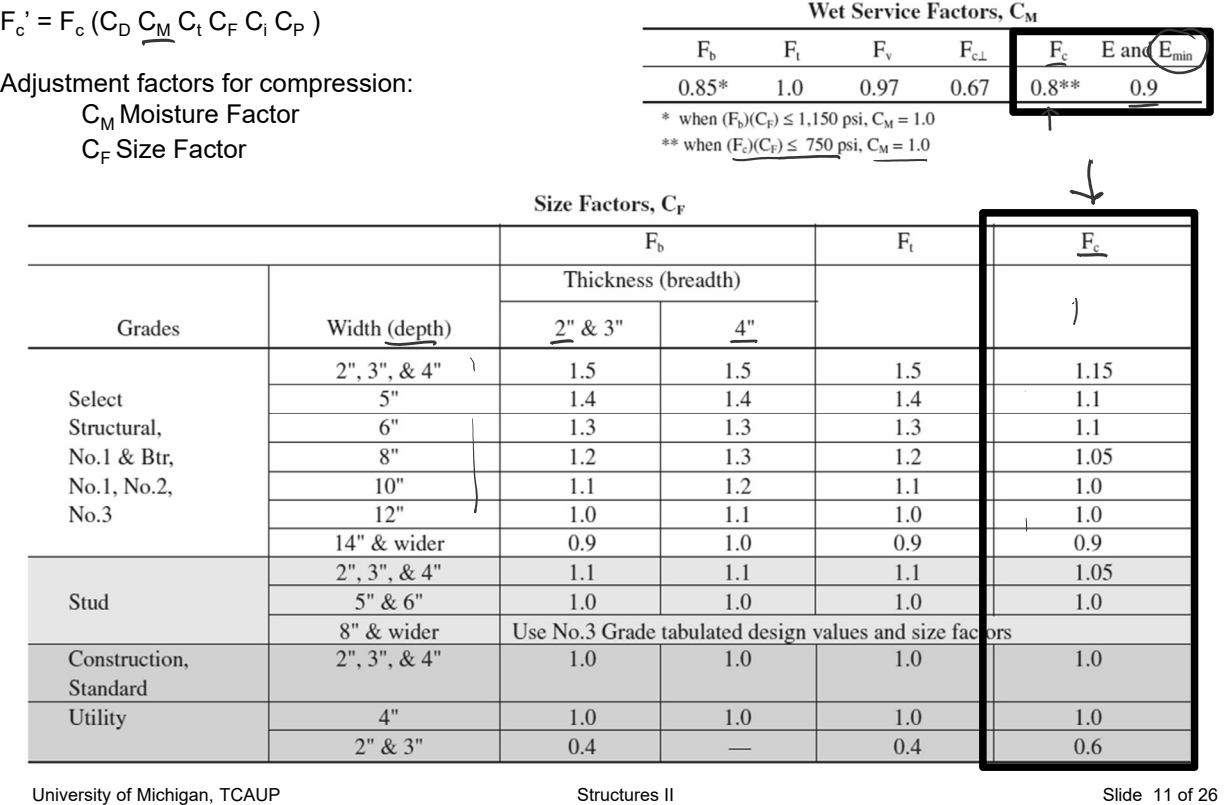

# Allowable Flexure Stress  $F_c'$ (For **Timbers**)

 $F_c$  from tables determined by species and grade

 $F_c' = F_c (C_D C_M C_t C_F C_F)$ 

Adjustment factors for compression:

 $C_M$  Moisture Factor

 $C_F$  Size Factor

#### Size Factor, CF

When visually graded timbers are subjected to loads applied to the narrow face, tabulated design values shall be multiplied by the following size factors:

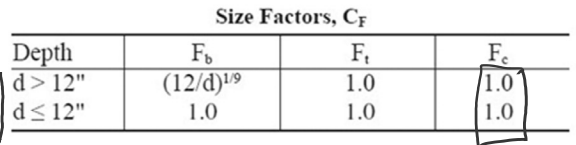

#### Wet Service Factor, C<sub>M</sub>

When timbers are used where moisture content will exceed 19% for an extended time period, design values shall be multiplied by the appropriate wet service factors from the following table (for Southern Pine and Mixed Southern Pine, use tabulated design values without further adjustment):

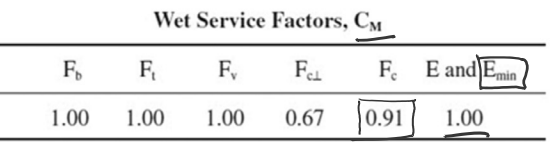

# Allowable Flexure Stress  $F_c'$

 $F_c$  from tables determined by species and grade

$$
\mathsf{F}_{\mathrm{c}}^{\;\prime}=\mathsf{F}_{\mathrm{c}}\left(\mathsf{C}_{\mathrm{D}}\,\mathsf{C}_{\mathrm{M}}\,\mathsf{C}_{\mathrm{t}}\,\mathsf{C}_{\mathrm{F}}\,\mathsf{C}_{\mathrm{i}}\,\mathsf{C}_{\mathrm{P}}\,\right)
$$

Adjustment factors for compression :  $C_i$  Incising Factor

#### Table 4.3.8 Incising Factors, C.

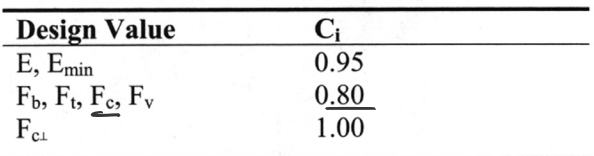

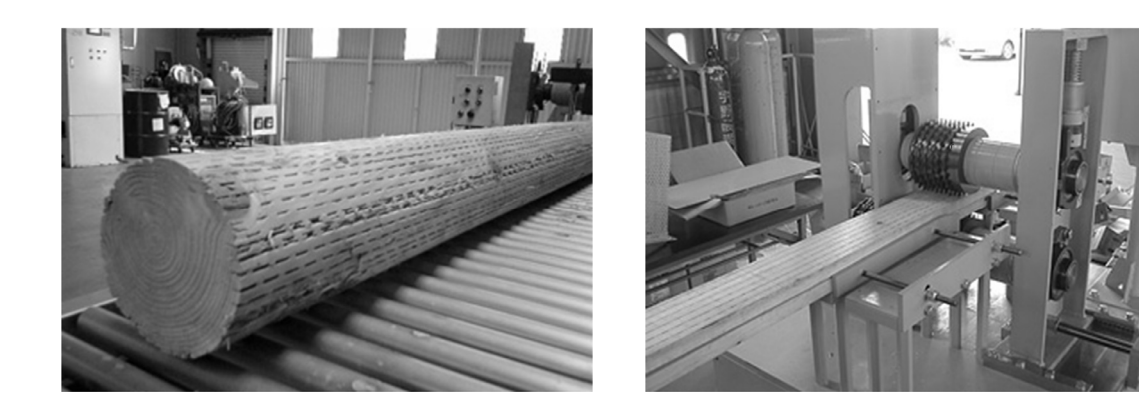

University of Michigan, TCAUP **Structures II** Structures II Structures II Slide 13 of 26

# Allowable Compression Stress  $F_c'$

 $F_c$  from tables determined by species and grade

$$
F_c' = F_c (C_D C_M C_t C_F C_i C_P)
$$

# **3.7 Solid Columns**

#### 3.7.1 Column Stability Factor, C<sub>p</sub>

3.7.1.1 When a compression member is supported throughout its length to prevent lateral displacement in all directions,  $C_P = 1.0$ .

3.7.1.2 The effective column length,  $\ell_e$ , for a solid column shall be determined in accordance with principles of engineering mechanics. One method for determining effective column length, when end-fixity conditions are known, is to multiply actual column length by the appropriate effective length factor specified in Appendix G,  $\ell_e = (K_e)(\ell)$ .

3.7.1.3 For solid columns with rectangular cross section, the slenderness ratio,  $\ell_{\rm c}/d$ , shall be taken as the larger of the ratios  $\ell_{e1}/d_1$  or  $\ell_{e2}/d_2$  (see Figure 3F) where each ratio has been adjusted by the appropriate buckling length coefficient, K<sub>e</sub>, from Appendix G.

3.7.1.4 The slenderness ratio for solid columns,  $\ell_e/d$ , shall not exceed  $\overline{50}$ , except that during construction  $\ell_e/d$  shall not exceed 75.

3.7.1.5 The column stability factor shall be calculated as follows:

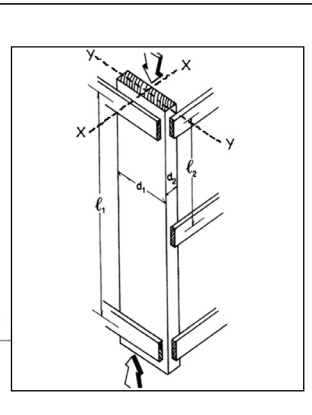

$$
C_{p} = \frac{1 + \left(\overline{F}_{\text{CE}} \sqrt{F_{\text{CE}}}\right)}{2c} - \sqrt{\left[\frac{1 + \left(\overline{F}_{\text{CE}} \right) / F_{\text{C}}^{\star}}{2\underline{c}}\right]^{2} - \frac{\left(\overline{F}_{\text{CE}} \right) / F_{\text{C}}^{\star}}{c} \quad (3.7-1)
$$

where:

 $F_c$  = reference compression design value parallel to grain multiplied by all applicable adjustment factors except C<sub>p</sub> (see 2.3), psi

$$
\text{Culer}\left(\overline{F}_{ce}\right) = \frac{0.822 \ E_{min}}{\left(\ell_e/d\right)^2}
$$

- $c = 0.8$  for sawn lumber
- $c = 0.85$  for round timber poles and piles
- $c = 0.9$  for structural glued laminated timber or structural composite lumber

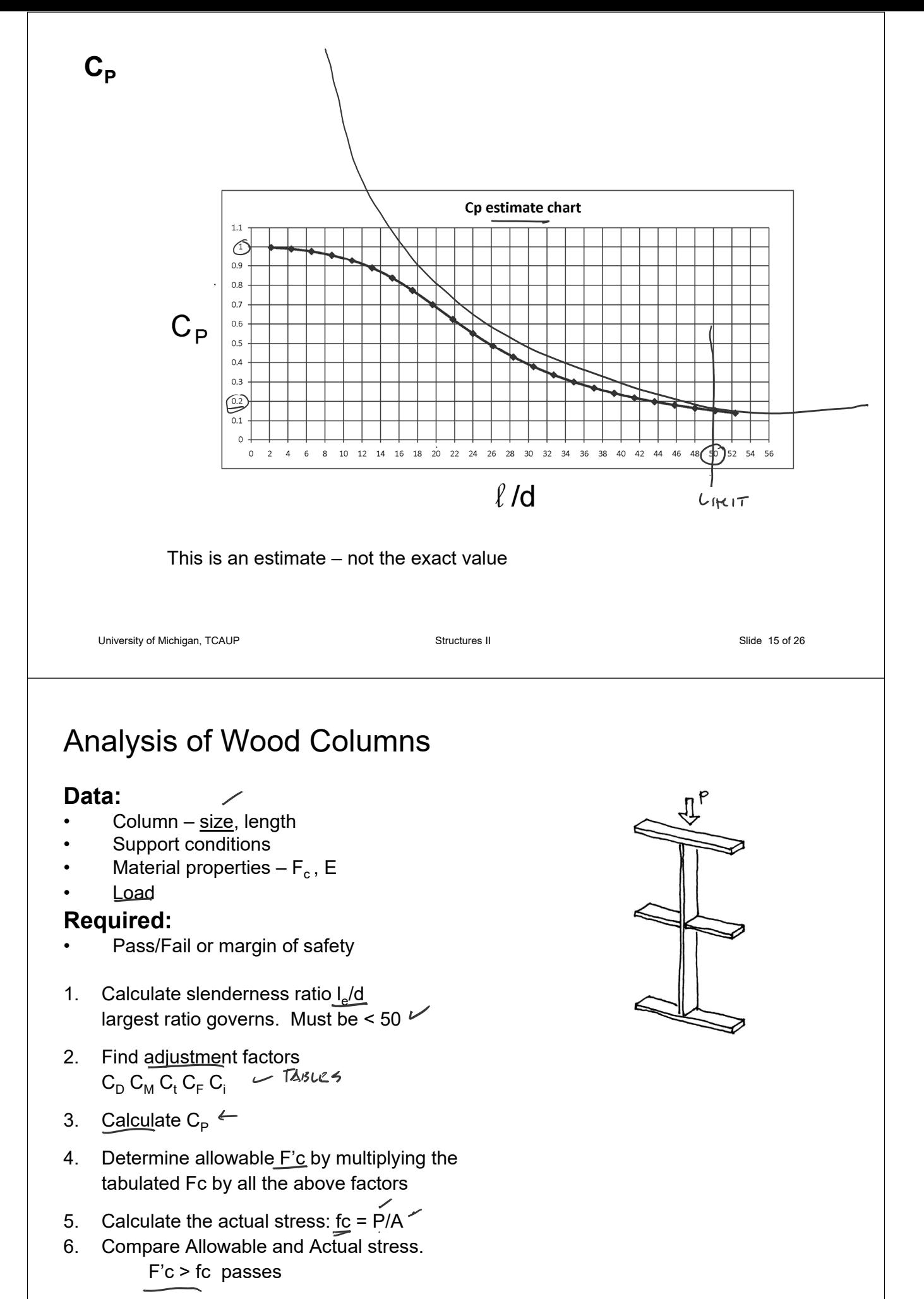

# Analysis Example: Pass/Fail

Data: section 4x8 (nominal) Douglas Fir-Larch No1 M.C.  $15\%$  $P = 7000$  LBS (Snow Load)

Find: Pass/Fail

#### From NDS Supplement Table 4A

Fc = 1500 psi

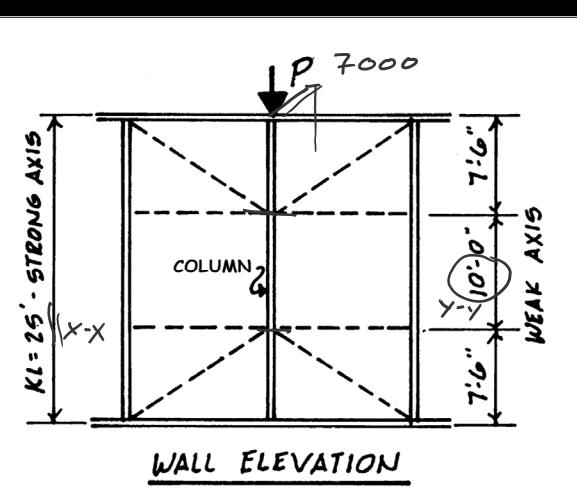

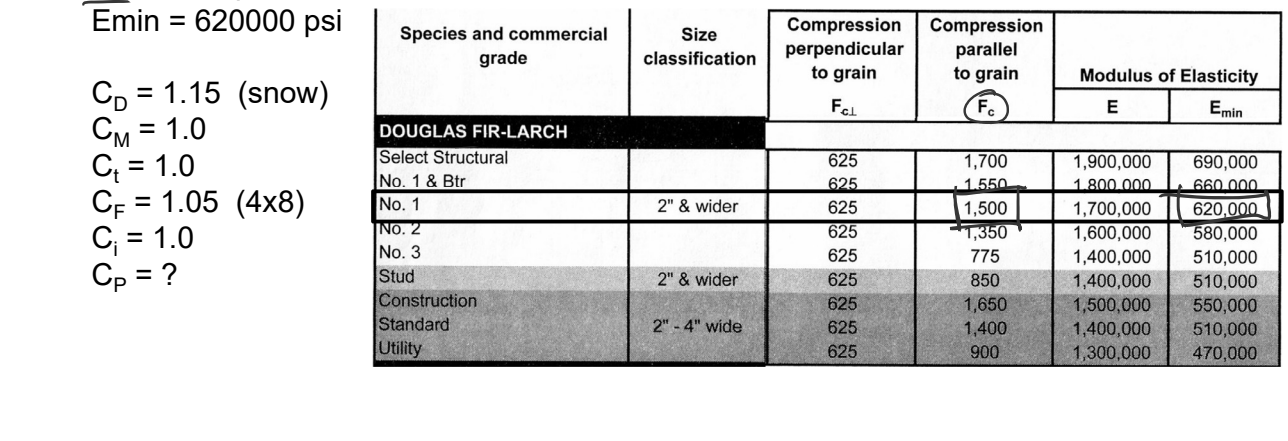

University of Michigan, TCAUP **Arch 544** Arch 544 Slide 17 of 26

# Analysis Example: Pass/Fail

Determine Allowable Flexure Stress F<sub>c</sub>'

Fc = 1500 psi

$$
\mathsf{F}_{\mathrm{c}}^{\;\prime}=\mathsf{F}_{\mathrm{c}}\left(\mathsf{C}_{\mathrm{D}}\,\mathsf{C}_{\mathrm{M}}\,\mathsf{C}_{\mathrm{t}}\,\mathsf{C}_{\mathrm{F}}\,\mathsf{C}_{\mathrm{i}}\,\mathsf{C}_{\mathrm{P}}\,\right)
$$

Adjustment factors for compression:  $C_M$  Moisture Factor = 1.0 (dry)  $C_F$  Size Factor = 1.05

#### Wet Service Factor, C<sub>M</sub>

When dimension lumber is used where moisture content will exceed 19% for an extended time period, design values shall be multiplied by the appropriate wet service factors from the following table:

Wet Service Factors, C<sub>M</sub>  $\mathbf{F}_{\text{b}}$  $\mathbf{F}_{\rm t}$  $F_{v}$  $\rm F_{c\perp}$  $E$  and  $E$ <sub>mi</sub>  $\mathbf{F}$ 

0.67  $0.85*$ 1.0 0.97  $0.8*$  $10.9$ \* when  $(F_b)(C_F) \le 1,150 \text{ psi}, C_M = 1.0$ 

\*\* when  $(F_c)(C_F) \le 750$  psi,  $C_M = 1.0$ 

Size Factors, C<sub>F</sub>

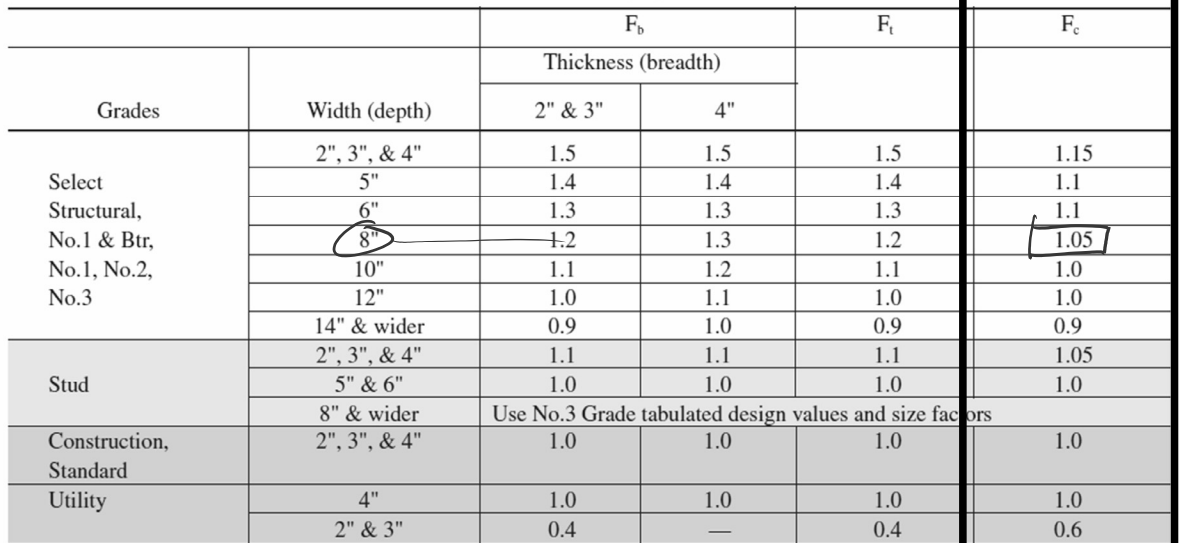

# Analysis Example: Pass/Fail

Calculate  $C_P$ 

$$
C_p=\frac{1+\left(F_{cE}/F_c^{\star}\right)}{2c}\ -\sqrt{\left[\frac{1+\left(F_{cE}/F_c^{\star}\right)}{2c}\right]^2-\ \frac{F_{cE}/F_c^{\star}}{c}}\quad \ \ (3.7-1)
$$

where:

 $F_{n}$  = reference compression design value parallel to grain multiplied by all applicable adjustment factors except C<sub>p</sub> (see 2.3), psi

$$
F_{\rm cE} = \frac{0.822 \ E_{\rm min}^{\prime} \ \text{K}}{\left(\ell_{\rm e} \ / \ \text{d}\right)^2\text{K}}
$$

 $c = 0.8$  for sawn lumber

- $c = 0.85$  for round timber poles and piles
- $c = 0.9$  for structural glued laminated timber or structural composite lumber

University of Michigan, TCAUP **Structures II** Structures II Slide 19 of 26 and 26 and 26 and 26 and 26 and 26 and 26 and 26 and 27 and 28 and 29 and 29 and 29 and 29 and 29 and 20 and 20 and 20 and 20 and 20 and 20 and 20

4x8 3.5"x7.25"

COLUMN

WALL ELEVATION

x-x<br>  $\begin{array}{ccc} x-x & y-y \\ \hline \end{array}$ <br>  $\begin{array}{ccc} \text{Re }x = 25' = 300'' & \text{Re }5 = 12' = 120'' \\ \text{Re }x/d_1 = \frac{300''}{7.25''} & \text{Re }y/d_2 = \frac{120}{3.5''} \\ \text{L4ex} & \text{Re }y/d_2 = 41.4 & \text{So} \end{array}$ 

 $K1: 25$  - STRONG AXIS

WEAK AXIE

 $C_{\rm p}$ 

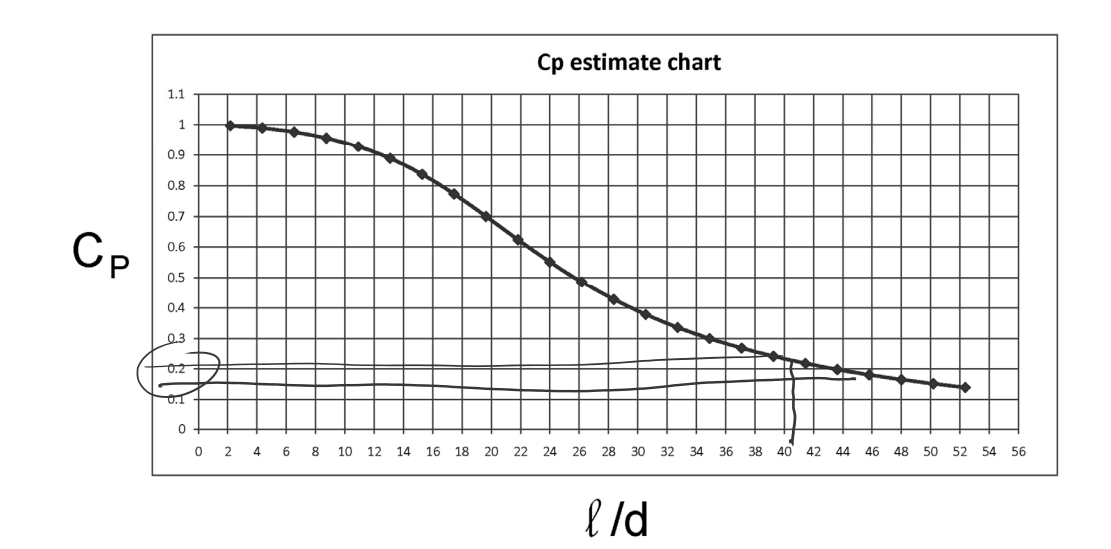

This is an estimate – not the exact value

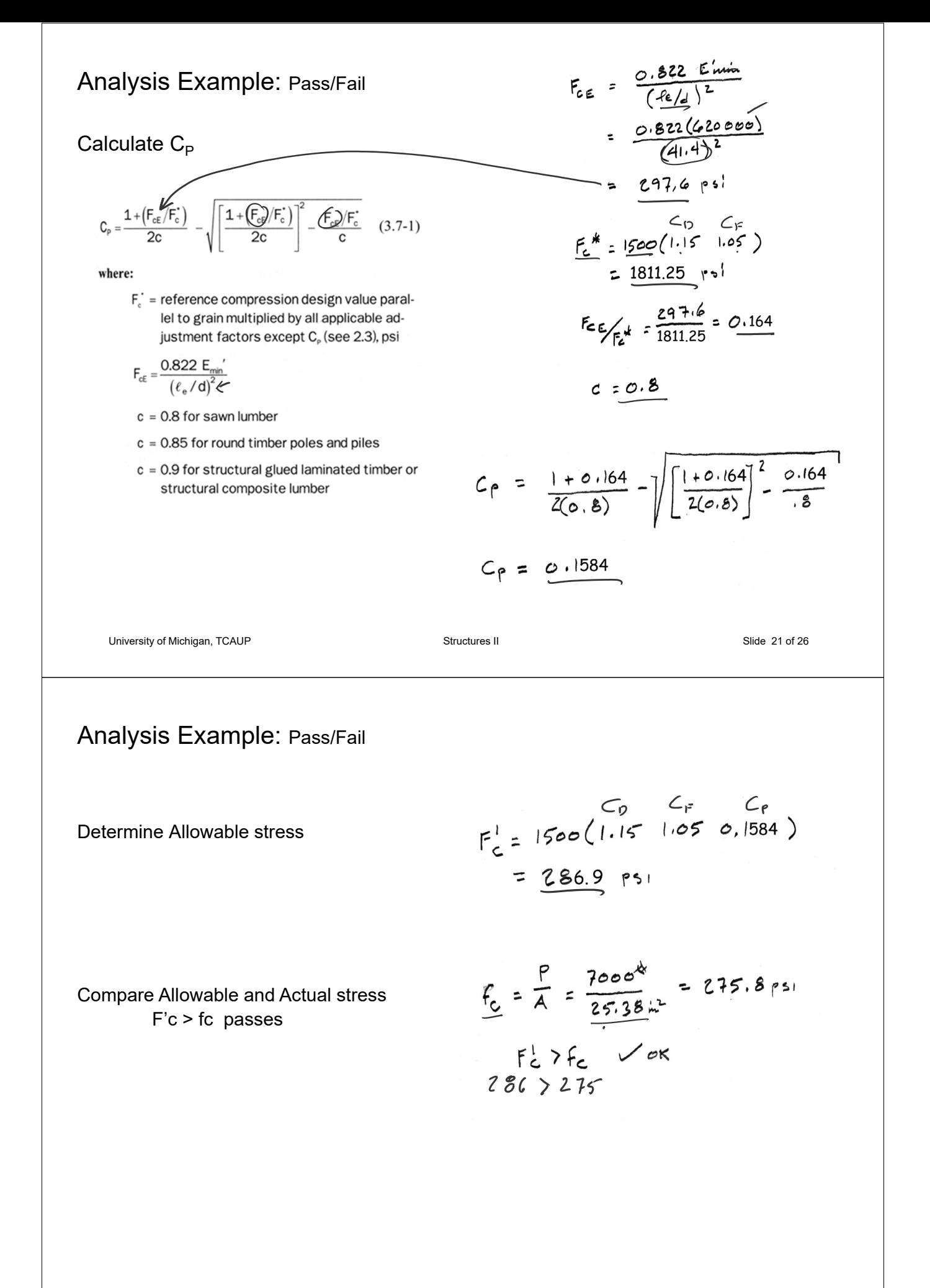

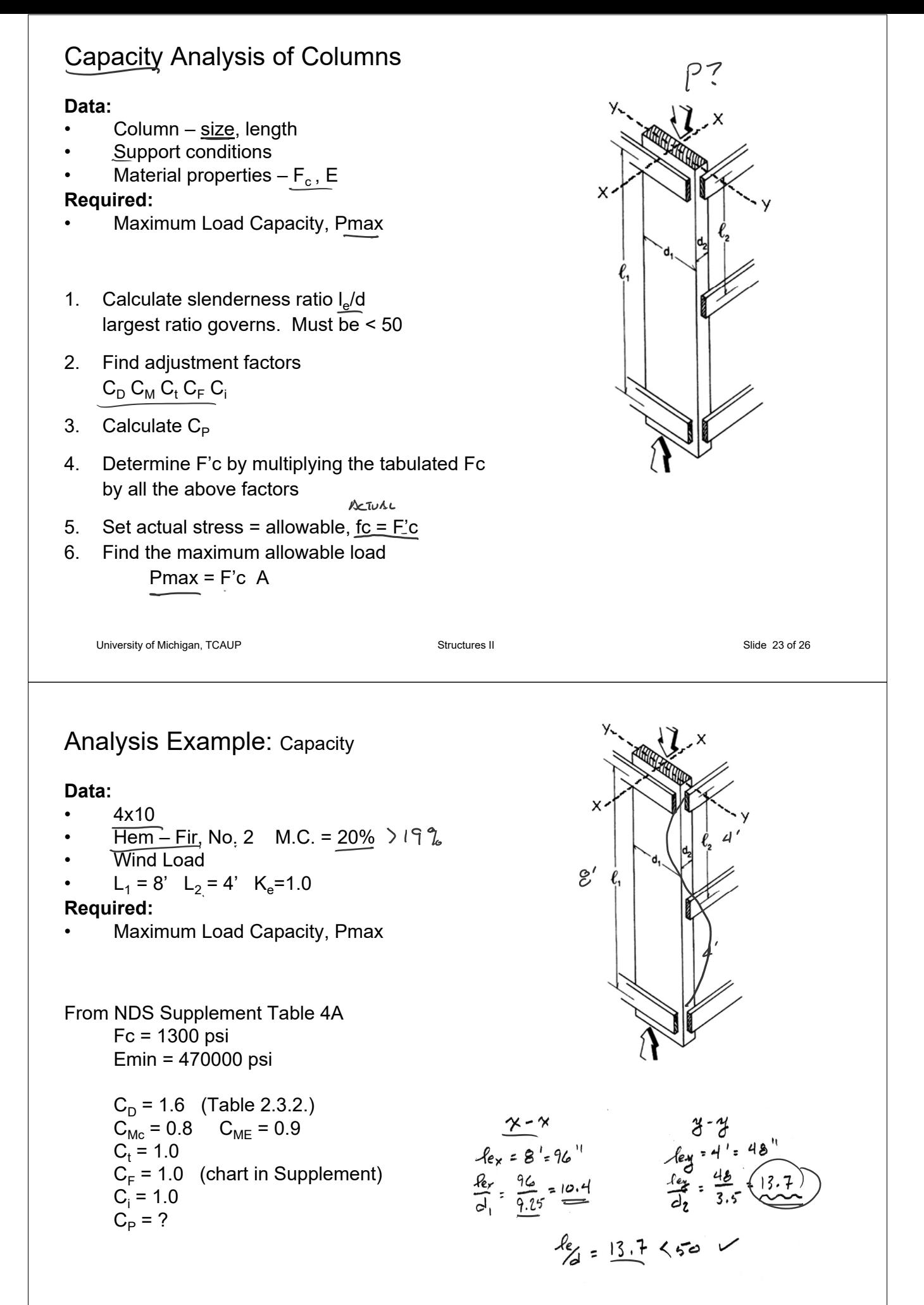

## Allowable Flexure Stress  $F_c'$

 $4 \times 10$  M.C. = 20%

 $F_c$  from tables determined by species and grade

 $F_c' = F_c (C_D C_M C_t C_F C_F)$ 

Adjustment factors for compression:  $C_M$  Moisture Factor  $C_{Mc} = 0.8$   $C_{ME} = 0.9$  $C_F$  Size Factor = 1.0

#### Wet Service Factor, C<sub>M</sub>

When dimension lumber is used where moisture content will exceed 19% for an extended time period, design values shall be multiplied by the appropriate wet service factors from the following table:

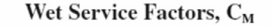

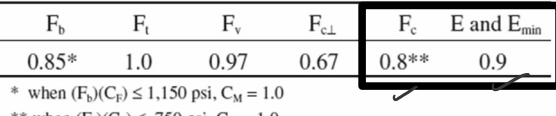

\*\* when  $(F_c)(C_F) \le 750$  psi,  $C_M = 1.0$ 

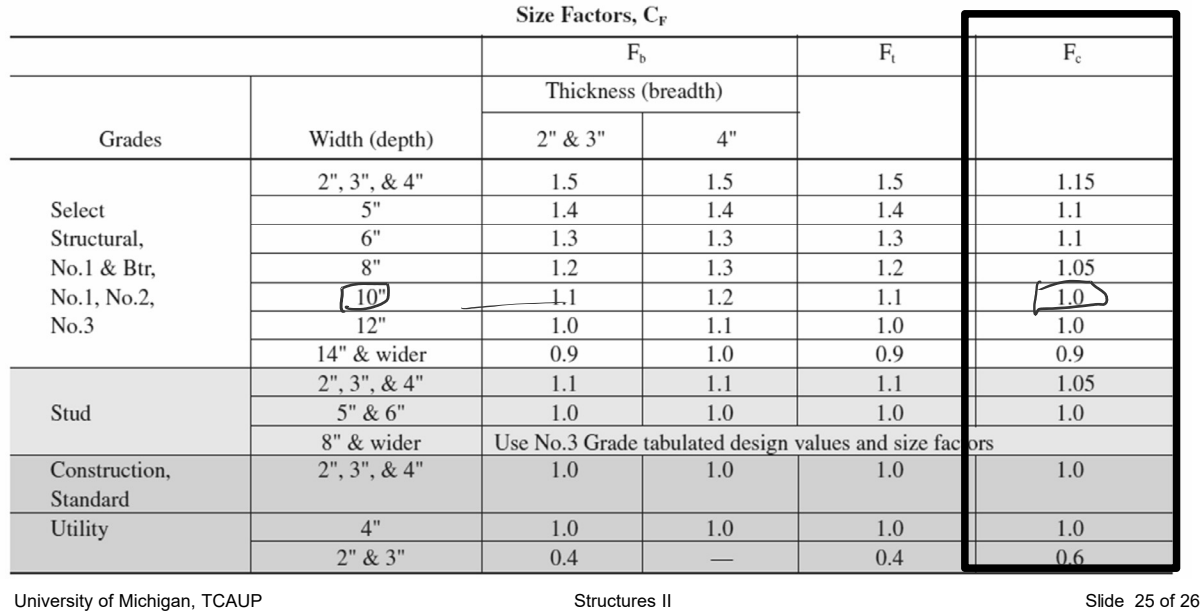

Capacity Example

Find  $C_P$ 

$$
F_{CE} = \frac{0.822 E_{min}}{(2\epsilon/4)^{2}}
$$
  
= 
$$
\frac{0.822(4\pi e^{\cos(0.9)})}{\sqrt{13.7^{2}}}
$$
  
= 1848.7 ps

$$
F_{C}^{*} = 1300 (1.600.8)
$$
  
= 1664.ps<sup>1</sup>

$$
E = \frac{1848.7}{1664} = 1.111
$$
  

$$
C_0 = 0.7261
$$

 $C_p = \frac{1 + (F_{cE}/F_c^*)}{2c} - \sqrt{\left[\frac{1 + (F_{cE}/F_c^*)}{2c}\right]^2 - \frac{F_{cE}/F_c^*}{c}}$  $(3.7-1)$ 

where:

 $F_c$  = reference compression design value parallel to grain multiplied by all applicable adjustment factors except C<sub>o</sub> (see 2.3), psi

$$
F_{cE} = \frac{0.822 \ E_{min}}{\left(\ell_e/d\right)^2}
$$

- $c = 0.8$  for sawn lumber
- $c = 0.85$  for round timber poles and piles
- $c = 0.9$  for structural glued laminated timber or structural composite lumber

Find the maximum load, Pmax  
\n
$$
C_0 C_M C_H
$$
  
\n $F_C = 1300 (1.6 0.8 0.7261)$   
\n $= 1208 \text{ ps}$   
\n $P_{\text{max}} = F_C \Delta = 1208 (32.38) = 39.115$